## Question

What field should the PPZ reference number go in – ZONE\_NO or ZONE\_SUB?

## Answer

Apply the following revised GIS table structure (Schema) for zones that includes the attribute field ZONE\_REF, for PPZ and rural living zone labels.

## **Zones**

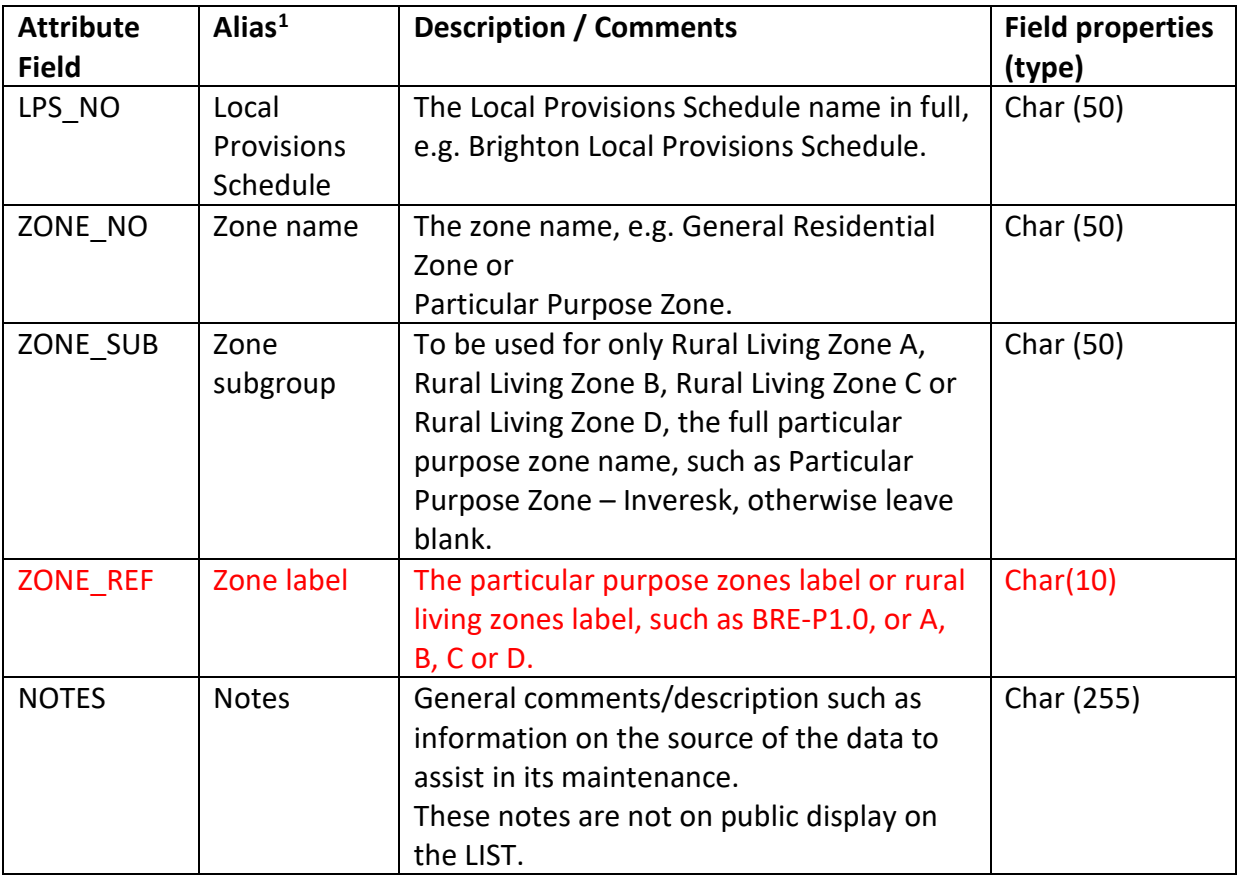

<span id="page-0-0"></span> $1$  This field will be the name displayed when viewed in the LIST (where relevant).